/ pieczęć firmy /

miejscowość i data…………………………………

## **FORMULARZ CENOWY**

## **Ryby i przetwory rybne**

Nazwa wykonawcy: ..................................................................................................................

Siedziba wykonawcy: ...............................................................................................................

W formularzu cenowym jest zawarta cena oferty. Ceny w formularzu podane są w złotych polskich, w kwotach brutto (z podatkiem VAT oraz cłem i opłatami importowymi jeśli występują).

Oferowane towary będą dostarczane po następujących cenach:

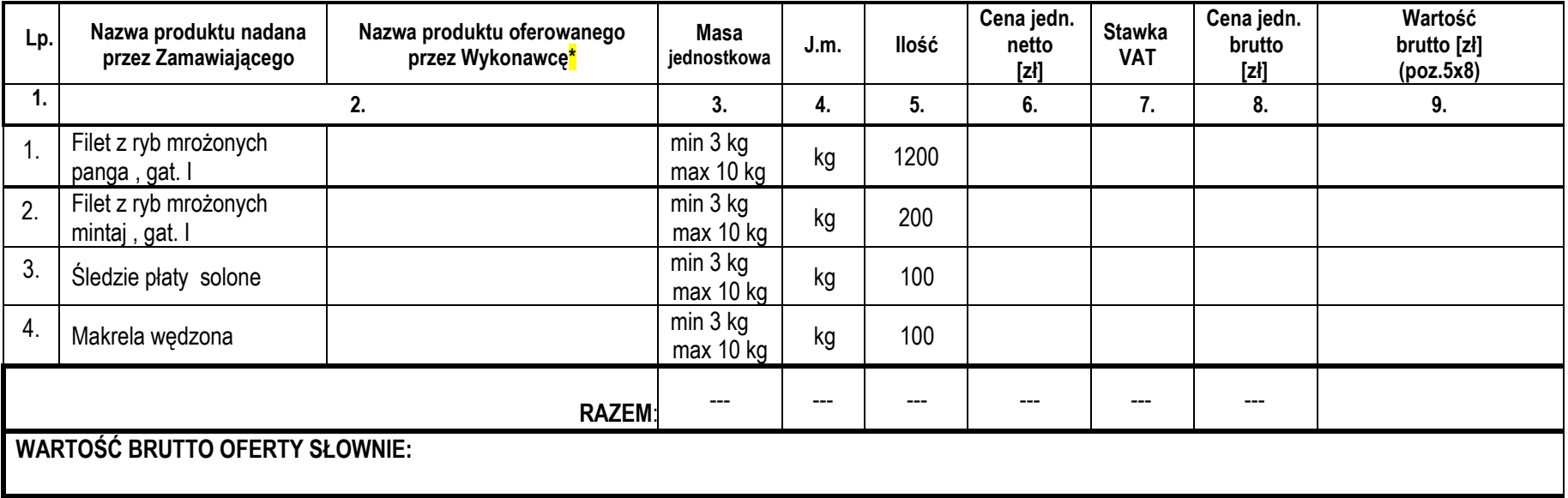

Kwoty powstałe w wierszu "Razem" są wynikiem zsumowania poszczególnych kwot wyszczególnionych w danej kolumnie.

Wykonawca dokonuje wypełnienia wszystkich pustych miejsc w tabeli. Nie wypełnienie przez Wykonawcę jakiejkolwiek z pozycji w w/w tabeli, spowoduje odrzucenie oferty tego Wykonawcy przez Zamawiającego.

Wszystkie powstałe obliczenia należy zaokrąglić do 2 miejsc po przecinku zgodnie z zasadami matematycznymi, tj. jeżeli trzecia cyfra po przecinku jest mniejsza lub równa 4, to zachowuje się powstały wynik bez uwzględniania cyfr znajdujących się po drugim miejscu po przecinku, a gdy trzecia cyfra po przecinku jest większa lub równa 5, to do powstałego wyniku wyrażonego dwoma miejscami po przecinku należy dodać 0,01.

## Kwoty uzyskane w wierszu "Razem" stanowią cenę ofertową, którą Wykonawca wpisuje do Formularza ofertowego stanowiącego załącznik nr 1 .

**\* - Wykonawca zobowiązany jest podać pełną nazwę oferowanego produktu lub w inny powszechnie przyjęty sposób określić oferowany towar, tak, aby Zamawiający miał możliwość identyfikacji oferowanego produktu w trakcie realizacji umowy.** Wykonawca nie może składać oferty alternatywnej, tj. takiej, która umożliwiałaby wybór między kilkoma towarami wskazanymi przez Wykonawcę w odniesieniu do konkretnej pozycji w powyższym formularzu. Oznacza to, że Wykonawca ma obowiązek zaoferować konkretny towar do konkretnej pozycji.

Zamawiający nie dopuszcza możliwości stosowania tego samego (identycznego towaru więcej niż jeden raz w całym przedmiocie zamówienia. Użycie towaru identycznego w więcej niż jednej pozycji spowoduje odrzucenie oferty tego Wykonawcy przez Zamawiającego.

\*Nazwa produktu oferowanego przez Wykonawcę – artykuł, który Wykonawca będzie dostarczał Zamawiającemu i którego nazwa będzie widniała na fakturze VAT lub na rachunku.

…............................................................ Podpis i pieczęć osób uprawnionych do reprezentowania Wykonawcy lub pełnomocnika